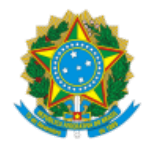

**UNIVERSIDADE FEDERAL DE UBERLÂNDIA** Coordenação do Programa de Pós-Graduação em Engenharia Elétrica Av. João Naves de Ávila, 2121, Bloco 3N - Bairro Santa Mônica, Uberlândia-MG, CEP 38400-902 Telefone: (34) 3239-4707 - www.posgrad.feelt.ufu.br - copel@ufu.br

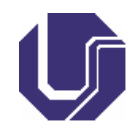

## **EDITAL DE HOMOLOGAÇÃO COPEL Nº 1/2019**

25 de outubro de 2019

O COORDENADOR DO PROGRAMA DE PÓS-GRADUAÇÃO EM ENGENHARIA ELÉTRICA DA UNIVERSIDADE FEDERAL DE UBERLÂNDIA, no uso das atribuições que lhe conferem a Portaria Reito nº 778/2019, e conforme o Edital COPEL/FEELT/UFU nº 02/2019, publicado em 30 de setembro de 2019, HOMOLOGA e torna público o resultado do processo de seleção para concessão de bolsas de estudo no âmbito dos programas PNPD/CAPES, da seguinte forma:

Em atendimento ao Edital COPEL/FEELT/UFU Nº 01/2018 é apresentado o resultado final da avaliação para alocação de bolsas de Pós-Doutorado do Programa de Pós-Graduação em Engenharia Elétrica da UFU.

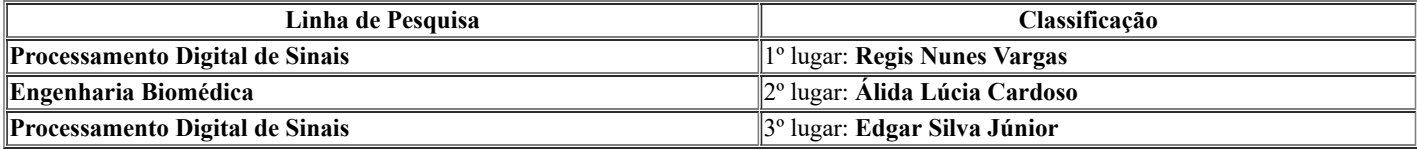

Destaca-se que todos os candidatos cumpriram os requisitos mínimos exigidos no processo seletivo, estando aprovados.

## JOSÉ ROBERTO CAMACHO Coordenador do Programa de Pós-graduação em Engenharia Elétrica Portaria R nº 778/2019

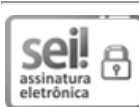

Documento assinado eletronicamente por **José Roberto Camacho**, **Coordenador(a)**, em 25/10/2019, às 16:17, conforme horário oficial de Brasília, com fundamento no art. 6º, § 1º, do Decreto nº 8.539, de 8 de [outubro](http://www.planalto.gov.br/ccivil_03/_Ato2015-2018/2015/Decreto/D8539.htm) de 2015.

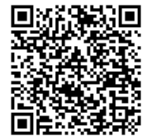

A autenticidade deste documento pode ser conferida no site https://www.sei.ufu.br/sei/controlador\_externo.php? [acao=documento\\_conferir&id\\_orgao\\_acesso\\_externo=0,](https://www.sei.ufu.br/sei/controlador_externo.php?acao=documento_conferir&id_orgao_acesso_externo=0) informando o código verificador **1650988** e o código CRC **8521FAC0**.

**Referência:** Processo nº 23117.094183/2019-22 SEI nº 1650988